## **ก่านที่สุด** ที่ กค ๑๕๑๘.๔**/**۵. ๑๓๙

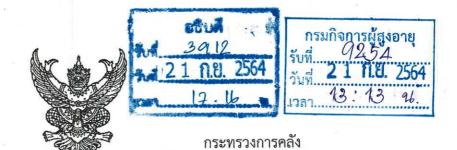

ถนนพระรามที่ ๖ กทม. ๑๐๔๐๐

**๑๓** กันยายน ๒๕๖๔

เรื่อง การอนุมัติหลักการเบิกจ่ายค่าชุดตรวจและน้ำยาที่เกี่ยวข้องกับการวินิจฉัยการติดเชื้อ SARS-CoV-2 (เชื้อก่อโรค COVID-19) แบบตรวจหาแอนติเจนด้วยตนเอง (COVID-19 Antigen test self-test kits)

เรียน อธิบดีกรมกิจการผู้สูงอายุ

ด้วยคณะรัฐมนตรีได้มีมติเมื่อวันที่ ๓๐ สิงหาคม ๒๕๖๔ รับทราบข้อกำหนดออกตามความในมาตรา ๙ แห่งพระราชกำหนดการบริหารราชการในสถานการณ์ฉุกเฉิน พ.ศ. ๒๕๔๘ (ฉบับที่ ๓๒) ลงวันที่ ๒๘ สิงหาคม ๒๕๖๔ ซึ่งข้อกำหนดดังกล่าวได้มีการพิจารณาปรับปรุงการบังคับใช้ในบางมาตรการให้เหมาะสมกับสถานการณ์ ที่เปลี่ยนแปลงไป โดยมีการผ่อนคลายการใช้เส้นทางคมนาคมเพื่อการเดินทางข้ามจังหวัดจากเขตพื้นที่ควบคุมสูงสุด และเข้มงวด รวมทั้งกำหนดมาตรการเพื่อเตรียมความพร้อมสำหรับการจะบังคับใช้ในอนาคต โดยให้เพิ่มความระมัดระวัง ในการป้องกันตนเองขั้นสูงสุดตาม "มาตรการป้องกันการติดเชื้อแบบครอบจักรวาล" (Universal Prevention for COVID - 19) และกำหนดให้ผู้มีหน้าที่รับผิดชอบองค์กรหรือหน่วยงานตรวจสอบและกำกับดูแลให้มีการปฏิบัติตาม "มาตรการปลอดภัยสำหรับองค์กร" (Covid Free Setting) ตามที่กระทรวงสาธารณสุขกำหนด เพื่อลดความเสี่ยง ต่อการแพร่โรคติดเชื้อไวรัสโคโรนา 2019 อันจะเป็นการเตรียมความพร้อมสำหรับการจะบังคับใช้ในอนาคต ในการเปิดสถานที่และการดำเนินกิจการและกิจกรรมต่าง ๆ ให้เป็นไปอย่างปลอดภัย ต่อเนื่อง และยั่งยืน ซึ่งการผ่อนคลาย การบังคับใช้มาตรการดังกล่าวส่งผลให้การปฏิบัติราชการมีแนวโน้มที่จะกลับมาปฏิบัติงานที่ที่ตั้งสำนักงานมากยิ่งขึ้น

กระทรวงการคลังพิจารณาแล้ว ขอเรียนว่า เพื่อเป็นการสนับสนุนการปฏิบัติงานตามภารกิจ ของส่วนราชการ และเพื่อให้ส่วนราชการสามารถเบิกจ่ายค่าชุดตรวจและน้ำยาที่เกี่ยวข้องกับการวินิจฉัยการติดเชื้อ SARS-CoV-2 (เชื้อก่อโรค COVID-19) แบบตรวจหาแอนติเจนด้วยตนเอง (COVID-19 Antigen test self-test kits) เป็นไปโดยถูกต้อง เรียบร้อย จึงอนุมัติเป็นหลักการให้ส่วนราชการเบิกจ่ายค่าชุดตรวจและน้ำยาที่เกี่ยวข้องกับการวินิจฉัย การติดเชื้อ SARS-CoV-2 (เชื้อก่อโรค COVID-19) แบบตรวจหาแอนติเจนด้วยตนเอง (COVID-19 Antigen test self-test kits) ได้เท่าที่จ่ายจริง ตามความจำเป็น เหมาะสม ประหยัด และเพื่อประโยชน์ของทางราชการ ทั้งนี้ ขอให้ส่วนราชการดำเนินการควบคุมให้มีการเบิกจ่ายค่าชุดตรวจ ATK ให้สอดคล้องกับจำนวนเจ้าหน้าที่ ที่เข้าปฏิบัติงานจริง และจัดให้มีการติดตามการคัดกรองด้วยชุดตรวจ ATK ดังกล่าวด้วย

จึงเรียนมาเพื่อโปรดทราบ และแจ้งให้เจ้าหน้าที่ที่เกี่ยวข้องเพื่อทราบและถือปฏิบัติต่อไป

ขอแสดงความนับถือ

(นายจำเริญ โพธิยอด)

รองปลัดกระทรวงการคลัง

หัวหน้ากลุ่มภารกิจด้านรายจ่ายและหนี้สิน

กรมบัญชีกลาง

กองค่าตอบแทนและประโยชน์เกื้อกูล

This PDF document was edited with Icecream PDF Editor.
Upgrade to PRO to remove watermark.
โทรสาร o ๒๑๒๗ ๗๒๖๐